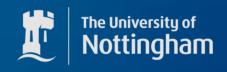

# How to calculate Feynman rules in scalar-tensor theories

and not collapse in the process

an

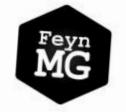

# FeynMG: a FeynRules extension for scalar-tensor theories of gravity

Sergio Sevillano Muñoz<sup>a,\*</sup>, Edmund J. Copeland<sup>a</sup>, Peter Millington<sup>b</sup>, Michael Spannowsky<sup>c</sup>

<sup>a</sup>School of Physics and Astronomy, University of Nottingham,
Nottingham, NG7 2RD, UK

<sup>b</sup>Department of Physics and Astronomy, University of Manchester,
Manchester, M13 9PL, UK

<sup>c</sup>Institute for Particle Physics Phenomenology, Department of Physics, Durham University,
Durham, DH1 3LE, UK

Based on arXiv:2211.14300

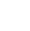

Sevillano

#### What are Scalar-Tensor theories

We all know and love Einstein's General Relativity, which Is usually described by the Einstein-Hilbert action

$$S = \int d^4x \sqrt{-g} \left[ -\frac{M_{\rm pl}^2}{2} R + \mathcal{L}_{\rm m} \{ \psi_i, \phi_i, g_{\mu\nu}, \dots \} \right]$$
Curvature

Matter action

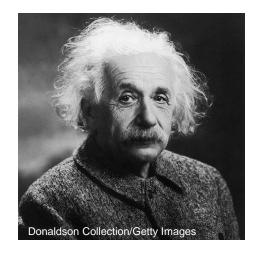

However, this might not be the whole story...

# Some history

One of the first motivations for modified gravity started with Dirac, and its **large number hypothesis** 

He noticed that both dimensionless ratios were of the same order

$$rac{c\,t}{r_{
m e}}pprox 3.47\cdot 10^{41}pprox 10^{42}$$

$$rac{e^2}{4\pi\epsilon_0 G m_{
m p} m_{
m e}}pprox 10^{40}$$

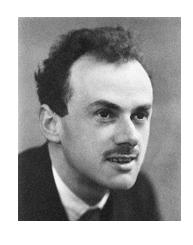

From which he hypothesised that the strength of gravity might be changing with time!

$$G \sim \frac{1}{t}$$

# Some history

Time-dependent gravitational constant? Quite crazy...  $G \sim \frac{1}{t}$ 

$$G \sim \frac{1}{t}$$

However, of course, we cannot just insert some function of time as:

$$S = \int d^4x \sqrt{-g} \left[ -\frac{M_{\rm pl}(t)^2}{2} R + \mathcal{L}_{\rm m} \{ \psi_i, \phi_i, g_{\mu\nu}, ... \} \right]$$

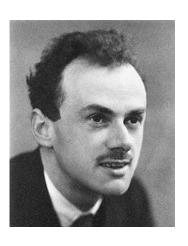

# Some history

However, Brans, Dicke and Jordan had already been thinking about something similar, but using a scalar field

$$S = \int d^4x \sqrt{-g} \left[ -\frac{F(X)}{2} R + \frac{1}{2} g^{\mu\nu} \partial_{\mu} X \partial_{\nu} X - U(X) + \mathcal{L}_{\mathbf{m}} \{ \psi_i, \phi_i, g_{\mu\nu}, \dots \} \right]$$

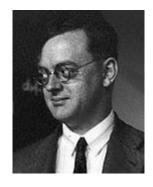

Such that at late times, when the scalar stabilizes

$$F(v_X) \equiv M_{\rm pl}^2$$

This is a consistent theory with changing gravitational force!

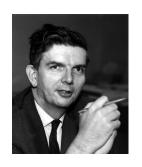

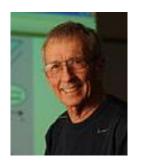

#### What are Scalar-Tensor theories

Either from an **effective field theory** standpoint or more **fundamental theories** of gravity (such as compactifications of extra dimensions) it is natural to extend the gravitational action:

Different functions of gravity 
$$S_{\rm grav} = \int {\rm d}^4 x \sqrt{-g} \left[ -aR - F(X)R - bR^2 - cR_{\mu\nu}R^{\mu\nu} + \frac{1}{2}g^{\mu\nu}\partial_\mu X\partial_\nu X + \ldots \right]$$

Non-minimal couplings to a scalar field

These extensions of gravity are called **Scalar-Tensor theories** 

### What are Scalar-Tensor theories

$$S_{\text{grav}} = \int d^4x \sqrt{-g} \left[ -aR - F(X)R - bR^2 - cR_{\mu\nu}R^{\mu\nu} + \frac{1}{2}g^{\mu\nu}\partial_{\mu}X\partial_{\nu}X + \dots \right]$$

In most cases, they introduce new dynamics into the matter sector (fifth forces)

-Cosmological scales (Gravitational waves)

-Solar system scales (Cassini spacecraft)

-Atomic scales (Atom interferometry)

Bertotti et al. 2003

Avilez et al. 2013

YT talk by Clare Burrage in "Cosmology Talks"

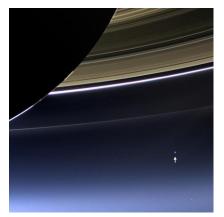

#### Intro to Scalar-Tensor theories

However, we can also study them on the subatomic scale using particle theory, unveiling the effect that the modification of gravity has in the Standard Model

For that, instead of working with modified gravity, we will make the following transformation

#### Our plan:

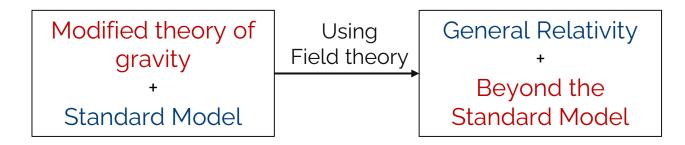

Matter action

### Intro to Scalar-Tensor theories

As an example, let's study the simplest modified theory of gravity

#### Brans-Dicke Action:

$$S = \int d^4x \sqrt{-g} \left[ -\frac{F(X)}{2} R + \frac{1}{2} g^{\mu\nu} \partial_{\mu} X \partial_{\nu} X - U(X) + \mathcal{L}_{m} \{ \psi_i, \phi_i, g_{\mu\nu}, ... \} \right]$$

To satisfy basic constraints, we need at late times:  $F(v_X) \equiv M_{
m pl}^2$ 

#### <u>Intro to Scalar-Tensor theories</u>

The common way of solving this called <u>Transforming to the Einstein frame</u>

Make a conformal transformation such that gravity becomes canonical

$$g_{\mu\nu} \to \frac{\tilde{M}_{\rm Pl}^2}{F(X)} \tilde{g}_{\mu\nu}, \qquad g^{\mu\nu} \to \frac{F(X)}{\tilde{M}_{\rm Pl}^2} \tilde{g}^{\mu\nu},$$

$$S_{\rm EF} = \int \mathrm{d}^4 x \sqrt{-\tilde{g}} \left[ -\frac{\tilde{M}_{\rm pl}^2}{2} \tilde{R} + \frac{\tilde{M}_{\rm pl}^2}{2} \left[ \frac{1}{F(X)} + \frac{3F'(X)^2}{2F(X)^2} \right] \tilde{g}^{\mu\nu} \partial_{\mu} X \partial_{\nu} X - \frac{\tilde{M}_{\rm pl}^4}{F(X)^2} U(X) + \mathcal{L}_{\rm m} \{ \psi_i, \phi_i, X, \tilde{g}_{\mu\nu}, \dots \} \right]$$

## Jordan frame

If the gravitational action is very complicated, there is no transformation of the metric that takes us to the Einstein frame, then we are stuck in the <u>Jordan frame</u>

For the simplest Brans-Dicke case:

$$S = \int d^4x \sqrt{-g} \left[ -\frac{F(X)}{2} R + \frac{1}{2} g^{\mu\nu} \partial_{\mu} X \partial_{\nu} X - U(X) + \mathcal{L}_{m} \{ \psi_i, \phi_i, g_{\mu\nu}, \dots \} \right]$$

$$g_{\mu\nu} = \eta_{\mu\nu} + h_{\mu\nu} + \cdots$$
$$g^{\mu\nu} = \eta^{\mu\nu} - h^{\mu\nu},$$
graviton

## Jordan frame

Fifth forces leak into the system via a kinetic mixing with gravity!

Modified theory of gravity

Standard Model

#### Fifth forces

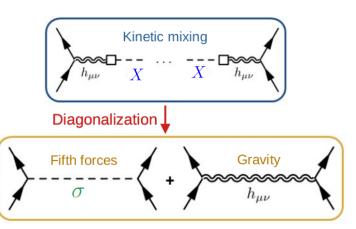

General Relativity

Beyond the Standard Model

## Beyond Standard Model

Once we have the Beyond Standard Model description, we can calculate from quantum corrections to scattering amplitudes!

However, these calculations are very tedious and model-dependent

Simplest Jordan frame calculation

Expansion of gravity
Canonical normalization
Expansion around non-trivial vevs
Kinetic mixings to graviton
Mass mixings

(even for the Einstein frame)

# Beyond Standard Model

Once we have the Beyond Standard Model description, we can calculate from quantum corrections to scattering amplitudes!

However, these calculations are very tedious and model-dependent: Simplest Jordan frame calculation

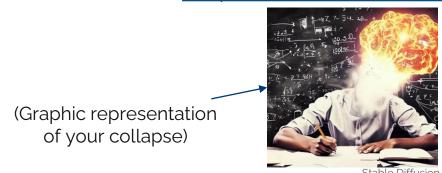

Almost impossible to study scalar-tensor theories consistently!!!

Learn from particle phenomenologists (thank you):

They use FeynRules: a Mathematica Package that from a Lagrangian defined in flat spacetime gives the list of Feynman Rules

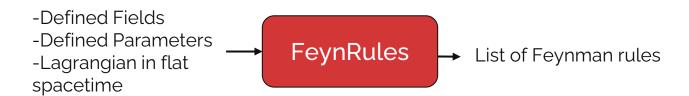

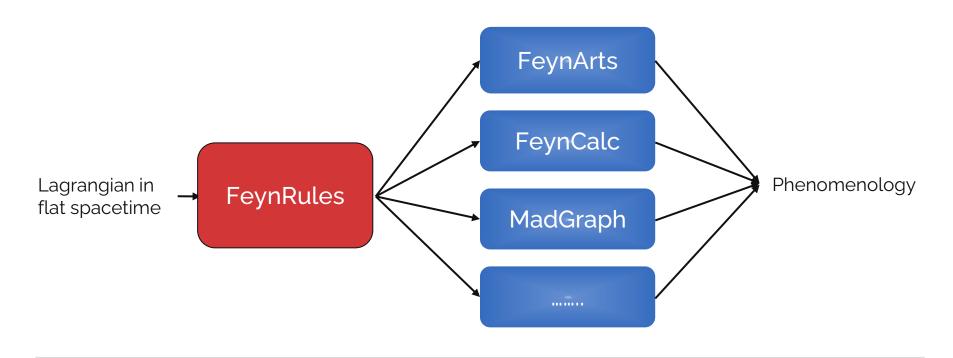

However, the difficult thing is getting to the BSM formalism

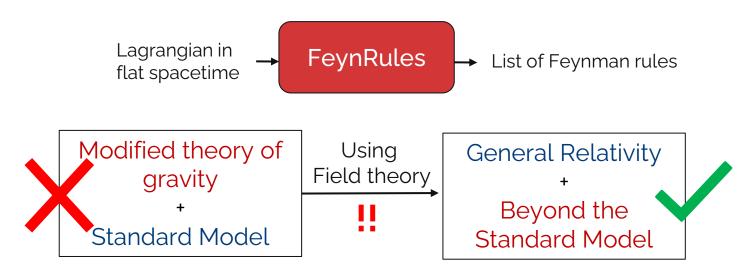

We developed **FeynMG** to help through the process

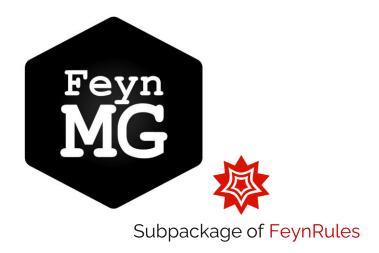

# What can FeynMG do?

- -Allows the user to insert new scalar degrees of freedom and any gravitational theory
- -Perform all the necessary operations to calculate the Beyond the Standard Model description

#### Simplest Jordan frame calculation

CanonScalar VevExpand Expansion of gravity

Canonical normalization

Expansion around non-trivial vevs

Kinetic mixings to graviton GravKinMixing
Mass mixings MassDiagMG

Test Scalar-Tensor theories in colliders!

# FeynMG!

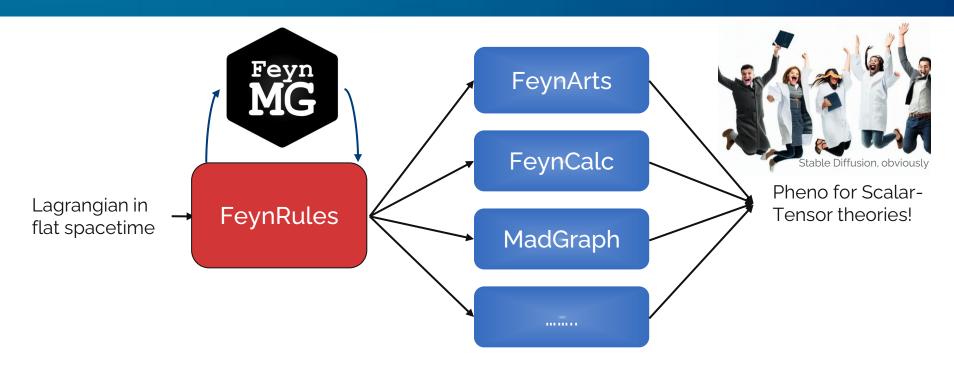

## What can FeynMG do?

#### A quick example to express my excitement:

**VS** 

Calculating by hand fifth forces for an electron

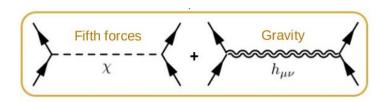

3-4 months of learning and mistakes in the process

Using MadGraph:

It took X min. to generate the possible 344 diagrams

It can work with any scalar-tensor theory

## What can FeynMG do?

#### A quick example to express my excitement:

**VS** 

Calculating by hand fifth forces for an electron

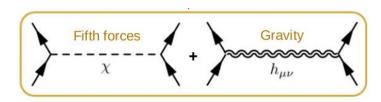

3-4 months of learning and mistakes in the process

It took 1.2 s to generate the possible 344 diagrams
It can work with any scalar-tensor theory

### Conclusion

- -Scalar-tensor theories can be studied as a particle theory through a Beyond Standard Model description
- -FeynMG help us through the calculation, making it possible to work with the whole Standard Model
- -Being inside FeynRules, we can use all the compatible packages to do pheno studies!

**FeynMG** allows to consistently test Scalar-tensor theories of gravity at colliders

# Thank you for listening

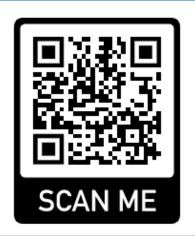

s.sevillano@nottingham.ac.uk

https://gitlab.com/feynmg/FeynMG

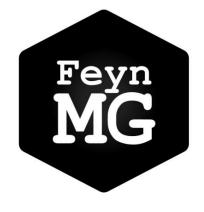

#### EXTRA!

$$S_{\text{grav}} = \int d^4x \sqrt{-g} \left[ -aR - F(\mathbf{X})R - bR^2 - cR_{\mu\nu}R^{\mu\nu} + \frac{1}{2}g^{\mu\nu}\partial_{\mu}\mathbf{X}\partial_{\nu}\mathbf{X} + \dots \right]$$

In most cases, they introduce new dynamics into the matter sector (fifth forces)

- -Cosmological scales (Gravitational waves)
- -Solar system scales (Cassini spacecraft)
- -Atomic scales (Atom interferometry)

Bertotti et al. 2003

Avilez et al. 2013

YT talk by Clare Burrage in "Cosmology Talks"

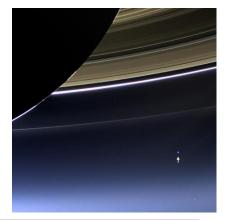

#### EXTRA!

$$S_{\rm grav} = \int {\rm d}^4 x \sqrt{-g} \left[ -aR - F(X)R - bR^2 - cR_{\mu\nu}R^{\mu\nu} + \frac{1}{2}g^{\mu\nu}\partial_\mu X \partial_\nu X + \ldots \right]$$
 In most cases, they introduce new dynamics into the matter scop of the filteral cosmological scales (Gravitational (a) es). Beltour et al. 2003 -Sear (vstein sexes cassini spacecraft). Avilez et al. 2013

-Atomic scales (Atom interferometry)

YT talk by Clare Burrage in "Cosmology Talks"

They give an **effective mass** to the new scalar around **high-density environments**, so any local measurement is exponentially suppressed

#### EXTRA!

However, we can also study them on the subatomic scale using particle theory, unveiling the effect that the modification of gravity has in the Standard Model

Two cases can occur:

#### Modification as an internal propagator

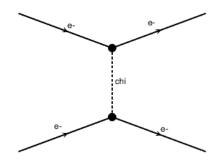

**Screened due to effective mass** 

#### Missing energy due to external state:

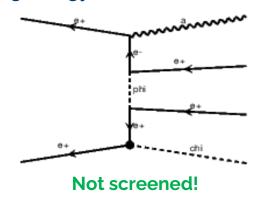